Министерство образование и науки Республики Дагестан Государственное бюджетное профессиональное образовательное учреждение «Колледж экономики и предпринимательства»

# **Методические указания**

по выполнению рефератов, курсовых проектов, дипломных работ для специальности 20.02.02. Защита в чрезвычайных ситуациях

Цель составления методических указаний:

– помощь студентам очной формы обучения при оформлении учебных работ по специальности 20.02.02. Защита в чрезвычайных ситуациях.

### **Составитель:**

- Гасаналиева У.Г., преподаватель, методист КЭиП

#### **Аннотация**

Методические указания разработаны в соответствии с общими требованиями к текстовым документам регламентированы ГОСТ 2.105-95, а также Федеральным государственным стандартом среднего профессионального образования по специальностям 20.02.02. Защита в чрезвычайных ситуациях (далее – ФГОС).

Методические указания предназначены для студентов и преподавателей при выполнении всех обязательных учебных работ с целью достижения единства требований при оформлении учебных документов. Выполнение приведенных требований является обязательным и учитывается при выставлении оценки за работу.

Настоящее пособие предусматривает:

- достижение единых требований при выполнении различных учебных работ;

- изучение и соблюдение студентами требований государственных стандартов при выполнении учебных работ;

- соблюдение единых требований при выполнении чертежей, схем, графиков, предусмотренных учебным планом.

К обязательным учебным документам в нашем учебном заведении относятся: курсовые и дипломные работы и проекты, отчеты по практикам. К дополнительным – рефераты, доклады и т.п.

Данные указания предоставляют требования к результатам освоения программы подготовки квалифицированных служащих, сформированности общих и профессиональных компетенций.

#### **1. Общие правила оформления текстовых документов**

Общие требования к текстовым документам регламентированы ГОСТ 2.105-95 ЕСКД. Общие требования к текстовым документам.

Все обязательные учебные документы оформляются машинописным способом на белой бумаге формата А4 (210х297 мм). Допускается оформление практических и лабораторных работ рукописным способом. Не допускается применение сканированных текстов и их фрагментов. Не допускается совмещение различных способов выполнения текстовых документов в одном документе. Расстояние от края листа до текста должно быть: левое - не менее 30 мм, правое - не менее 10 мм, верхнее и нижнее - не менее 20 мм.

#### 1.1 Построение документа

Текст документа при необходимости разделяют на разделы и подразделы. Разделы, подразделы должны иметь заголовки. Пункты, как правило, заголовков не имеют. Заголовки должны четко и кратко отражать содержание разделов, подразделов.

Разделы должны иметь порядковые номера в пределах всего документа, обозначенные арабскими цифрами без точки. Подразделы должны иметь нумерацию в пределах каждого раздела. Номер подраздела состоит из номеров раздела и подраздела, разделенных точкой. В конце номера подраздела точка не ставится.

Нумерация страниц документа и приложений, входящих в состав этого документа, должна быть сквозная, включая приложения всех форматов. Номер страницы проставляют в правой нижней части листа без точек и чёрточек.

Исправления в тексте не допускаются. Незначительные опечатки, помарки и графические неточности, обнаруженные в процессе выполнения 6

документа, допускается исправлять подчисткой или закрашиванием белой краской и нанесением на том же месте исправленного текста. Повреждения листов текстовых документов, помарки и следы не полностью удаленного прежнего текста (графики) не допускаются.

#### 1.2 Требования к оформлению текста

Текст документа оформляется в соответствии со следующими требованиями:

- шрифт Times New Roman;

- размер шрифта - 14 пт;

- абзацы в тексте начинают отступом, равным пяти – семи интервалам клавиатуры (1,25 см);

- выравнивание текста по ширине;
- межстрочный интервал  $-1,5$  строки.

#### 1.3 Оформление разделов

Основная часть работы включает главы (параграфы, разделы) в соответствии с логической структурой изложения. Название главы не должно дублировать название темы, а название параграфов - название глав. Формулировки должны быть лаконичными и отражать суть главы (параграфа). Заголовки печатаются с прописной буквы и далее строчными без точки в конце и без подчеркиваний, с выравниванием по ширине. Заголовки разделов отделяются от текста пустой строкой. С использованием компьютера заголовки разделов оформляются с помощью встроенного стиля *Заголовок 1*, с применением следующего форматирования: шрифт Times New Roman, 14 пт, 1,5 - межстрочный интервал, интервал перед абзацем – 0 пт, после абзаца 18 пт.

Переносы слов в заголовках не допускаются. Если заголовок состоит из двух предложений, их разделяют точкой.

Заголовки подразделов печатаются с прописной буквы, а далее – строчными, с абзацного отступа, с выравниванием по ширине. Расстояние между подзаголовком и последующим текстом должно быть равно одному полуторному интервалу. Заголовки подразделов от предыдущего текста отделяются пустой строкой. С использованием компьютера заголовки подразделов оформляются стилем *Заголовок 2*, с применением следующего форматирования: шрифт Times New Roman,  $14 \pi r$ ,  $1,5$  - межстрочный интервал, интервал перед и после абзаца – 0 пт.

Разделы, как и подразделы, могут состоять из одного или нескольких пунктов, например:

1 Типы и основные размеры

1.1

- *Нумерация пунктов первого раздела* 1.2
- 1.3

2 Технические требования

2.1

*Нумерация пунктов второго раздела* 2.2

2.3

Если документ имеет подразделы, то нумерация пунктов должна быть в пределах подраздела и номер пункта должен состоять из номеров раздела, подраздела и пункта, разделенных точками, например:

3 Методы испытания

3.1 Аппараты, материалы и реактивы

3.1.1

*Нумерация пунктов первого подраздела третьего раздела* 3.1.2

3.1.3

3.2 Подготовка к испытанию

3.2.2 *Нумерация пунктов второго подраздела третьего раздела*

3.2.1

 $3.2.3$ 

Если раздел или подраздел состоит из одного пункта, он также нумеруется. Внутри пунктов или подпунктов могут быть приведены перечисления. Перед каждой позицией перечисления следует ставить тире или при необходимости ссылки в тексте документа на одно из перечислений, строчную букву, после которой ставится скобка. Для дальнейшей детализации перечислений необходимо использовать арабские цифры, после которых ставится скобка. Каждый пункт, подпункт и перечисление записывают с абзацного отступа, как показано в примере.

Пример 1

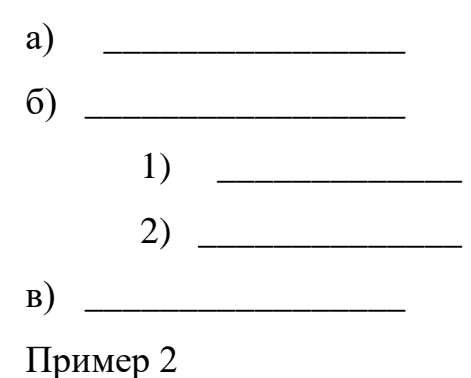

Каждый раздел текстового документа рекомендуется начинать с нового листа (страницы), это требование не относится к подразделам, которые начинаются на оставшемся свободном месте листа предыдущего подраздела.

Завершающей частью курсовых работ и ВКР является заключение, которое содержит выводы и предложения с их кратким обоснованием в соответствии с поставленной целью и за дачами, раскрывает значимость полученных результатов. Заключение не должно составлять более пяти страниц текста.

#### 1.4 Оформление содержания

В документе после титульного листа идет лист Содержание, которое выравнивается по центру без нумерации. В Содержание включают наименования разделов с указанием номеров страниц. Содержание может оформляться с применением автоматического Оглавления. После наименования раздела (подраздела, пункта) выполняется невидимый пробел до нумерации страницы. Пример оформления содержания вПриложении И.

#### 1.5 Изложение текста документов

Полное наименование работы на титульном листе, в задании, в основной надписи и при первом упоминании в документе должно быть одинаковым. В последующем тексте порядок слов в наименовании должен быть прямым, т.е. на первом месте должно быть определение (имя прилагательное), а затем название (имя существительное); при этом допускается употреблять сокращенное наименование изделия.

Текст документа должен быть кратким, четким и не допускать различных толкований. При изложении обязательных требований в тексте должны применяться слова «должен», «следует», «необходимо», «требуется, чтобы», «разрешается только», «не допускается», «запрещается», «не следует». При изложении других положений следует применять слова – «могут быть», «как правило», «при необходимости», «может быть», «в случае» и т.д.

В документах должны применяться научно-технические термины, обозначения и определения, установленные соответствующими стандартами. А при их отсутствии – общепринятые в научно-технической литературе.

В тексте документа не допускается:

- применять обороты разговорной речи, профессионализмы; техницизмы,

- применять для одного и того же понятия различные научнотехнические термины, близкие по смыслу (синонимы), а также иностранные слова и термины при наличии равнозначных слов и терминов в русском языке;

- применять произвольные словообразования;

- применять сокращения слов, кроме установленных правилами русской орфографии и соответствующими государственными стандартами;

- сокращать обозначения единиц физических величин, если они употребляются без цифр, за исключением единиц физических величин в головках и боковиках таблиц, и в расшифровках буквенных обозначений, входящих в формулы и рисунки;

- применять индексы стандартов (ГОСТ, ГОСТ Р, ОСТ и т.п.), технических условий (ТУ) и других документов без регистрационного номера.

В тексте документа, за исключением формул, таблиц и рисунков, не допускается:

- применять математический знак минус (-) перед отрицательными значениями величин (следует писать слово «минус»);

- применять знак «Ø» для обозначения диаметра (следует писать слово «диаметр»). При указании размера или предельных отклонений диаметра на чертежах, помещенных в тексте документа, перед размерным числом писать знак «Ø»;

- применять без числовых значений математические знаки, например > (больше), <(меньше), ≤(меньше или равно), ≥(больше или равно), ≠(не равно), а также знаки % (проценты), № (номер).

Условные буквенные обозначения, изображения или знаки должны соответствовать принятым в действующем законодательстве и государственных стандартах. В тексте документа перед обозначением параметра дают его пояснение, например «Временное сопротивление разрыву σв».

При необходимости применения условных обозначений, изображений или знаков, не установленных действующими стандартами, их следует пояснять в тексте или перечне обозначений.

В документе следует применять стандартизованные единицы физических величин, их наименования и обозначения в соответствии с требованиями действующих стандартов. Применение в одном документе разных систем обозначения физических величин не допускается.

В тексте документа числовые значения величин с обозначением единиц физических величин и единиц счета следует писать цифрами, а числа без обозначения физических величин и единиц счета от единицы до девяти - словами.

Примеры:

Провести испытания пяти труб, каждая длиной 5 м.

Отобрать 15 труб для испытаний на давление.

Единица физической величины одного и того же параметра в пределах одного документа должна быть постоянной. Если в тексте приводится ряд числовых значений, выраженных в одной и той же единице физической величины, то ее указывают только после последнего числового значения, например 1,50; 1,75; 2,00 M.

Дробные числа необходимо приводить в виде десятичных дробей. При невозможности выразить числовое значение в виде десятичной дроби, допускается записывать в виде простой дроби в одну строчку через косую черту, например, 5/32;  $(50A-4C)/(40B+20).$ 

#### 1.6 Оформление формул

Формула пишется с абзацного отступа с выравниванием по центру. Формулы должны быть набраны в редакторах формул Microsoft Equation или MathType. В формулах в качестве символов следует применять обозначения, установленные соответствующими государственными стандартами.

При выполнении расчетов сначала пишется формула в общем виде, после знака равенства – численные значения величин, затем конечный результат, после чего производится расшифровка символов, входящих в формулу. При выполнении однотипных расчетов по одной формуле сначала записывается формула в общем виде, затем расшифровываются применяемые буквенные обозначения, после чего производятся расчеты.

Пояснения символов и числовых коэффициентов, входящих в формулу, должны быть приведены непосредственно под формулой. Пояснения каждого символа следует давать с новой строки в той последовательности, в которой символы приведены в формуле. Первая строка пояснения должна начинаться со слова «где» без двоеточия после него. Формулы, следующие одна за другой и не разделенные текстом, отделяют запятой. Формулы нумеруются арабскими цифрами. Допускается нумеровать формулы в пределах раздела, в этом случае в номере формулы сначала проставляется номер раздела, а затем номер формулы в этом разделе, например (3.1).

Номер формулы указывается в круглых скобках. Ссылки в тексте на порядковые номера формул дают в скобках, например, ... в формуле  $(1.1)$ .

Пример 1:

Плотность породы в массиве:

$$
P = 7 = 24r = \frac{41}{6} \text{ K} \frac{r}{\mu} \frac{m^3}{m^3},\tag{1.1}
$$

где m = 24,6 кг - масса образца;

V = 6 дм<sup>3</sup> объем образца.

Пример 2:

$$
\sum_{p \text{a}6} \frac{K_{3} \gamma_{\text{HOM}}}{\gamma_{3} \cdot \gamma_{\text{HOM}} \cdot \gamma_{3} \cdot \gamma_{\text{HOM}}}
$$
 -  $\frac{0.34}{\gamma_{3} \cdot \gamma_{3} \cdot \gamma_{3} \cdot \gamma_{\text{HOM}}}$  58.1 A, (1.2)

Рабочий ток двигателя: где К<sub>3</sub> коэффициент загрузки;

Рном. - номинальная мощность двигателя, кВт;

U<sub>paб</sub>. – рабочее напряжение сети, В;

coso - коэффициент мощности двигателя;

η — коэффициент полезного действия.

Формулы, помещаемые в приложениях, должны нумероваться отдельной нумерацией арабскими цифрами в пределах каждого приложения с добавлением перед каждой цифрой обозначения приложения, например формула (В.1).

Переносить формулы на следующую строку допускается только на знаках выполняемых операций, причем знак в начале следующей строки повторяют. При переносе формулы на знаке умножения применяют знак «×».

#### 1.7 Оформление ссылок и сносок

В текстовом документе допускаются ссылки на данный документ, стандарты, технические условия и другие документы при условии, что они полностью и однозначно определяют соответствующие требования и не вызывают затруднений в пользовании документом.

Ссылаться следует на документы в целом, разделы и приложения. Ссылки на подразделы, пункты, таблицы и иллюстрации не допускаются, за исключением подразделов, пунктов, таблиц и иллюстраций данного документа.

Ссылка заключается в квадратные скобки - [ ], содержит порядковой номер документа в Списке литературы, указание страниц. Сведения в ссылке разделяются запятой, оформляются следующим образом: [10, с. 37]. Сведения о нескольких источниках в одной ссылке разделяются точкой с запятой: [13; 26], [74, с. 16–17; 82, с. 26].

При ссылках на структурные части текста разрабатываемой работы указывают номера разделов (со словом «раздел»), приложений (со словом 14«прил.»), подразделов, пунктов, подпунктов, перечислений, например: «...в соответствии с разделом 2», «... согласно 3.1», «... по 3.1.1», «… в соответствии с 4.2.2, перечисление б»; (приложение Л); «… как указано в прил. М».

Ссылки в тексте на номер формулы дают в скобках, например: «...согласно формуле (В.1)»; «...как следует из выражения (2.5)».

Если текст цитируется не по первоисточнику, а по другому документу, то в начале ссылки приводят слова «Цит. по:», например, [Цит. по: 132, с. 14].

#### 1.8 Оформление иллюстраций

Количество иллюстраций должно быть достаточным для пояснения излагаемого текста. Иллюстрации могут быть расположены как по тексту документа (возможно ближе к соответствующим частям текста), так и в конце его. Иллюстрации должны размещаться сразу после ссылки или на следующем листе (странице).

Наименование рисунка приводится под рисунком и располагается по центру  $6e<sub>3</sub>$ абзацного отступа. Иллюстрации, при необходимости могут иметь наименование и пояснительные данные (подрисуночный текст). Подрисуночный поясняющий текст располагается между изображением и наименованием рисунка, в соответствии с примером на рисунке 1.1. После наименования рисунка – одна пустая строка с одинарным междустрочным интервалом.

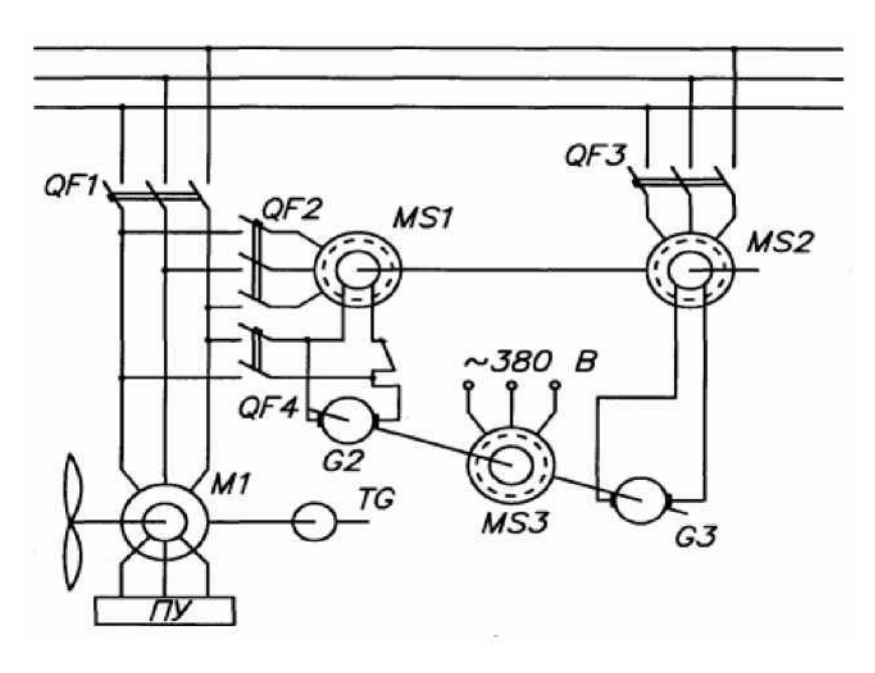

QF1-автоматический выключатель

M1 - электродвигатель

И Т.Д.

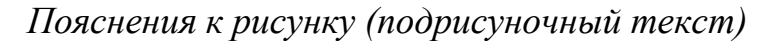

Рисунок 1.1 – Схема работы привода вентилятора – пример использования подрисуночного текста

Иллюстрации приложений,  $3a$ исключением иллюстраций следует нумеровать арабскими цифрами сквозной нумерацией. Иллюстрации каждого приложения обозначают отдельной нумерацией арабскими цифрами с добавлением перед цифрой обозначения приложения. Например, Рисунок А.3.

Допускается нумеровать иллюстрации в пределах раздела. В этом случае номер иллюстрации состоит из номера раздела и порядкового номера иллюстрации, разделенных точкой. Например, Рисунок 1.1.

При ссылках на иллюстрации следует писать «… в соответствии с рисунком 1.2».

Если в тексте документа имеется иллюстрация, на которой изображены составные части изделия, то на этой иллюстрации должны быть указаны номера позиций этих составных частей в пределах данной иллюстрации,которые располагают в возрастающем порядке, за исключением повторяющихся позиций.

1.9 Оформление приложений

Материал, дополняющий текст документа, допускается помещать в приложениях. Приложениями могут быть, например, графический материал, таблицы большого формата, расчеты, описания аппаратуры и приборов, описания алгоритмов и программ задач, решаемых на ЭВМ и т.д.

Приложения оформляют как продолжение данного документа на последующих его листах или выпускают в виде самостоятельного документа.

В тексте документа на все приложения должны быть даны ссылки. Приложения располагают в порядке ссылок на них в тексте документа.

Каждое приложение следует начинать с новой страницы с указанием наверху посередине страницы слова Приложение. Приложение должно иметь заголовок, который записывают симметрично относительно текста с прописной буквы отдельной строкой.

Приложения обозначают заглавными буквами русского алфавита, начиная с А, за исключением букв Ё, З, Й, О, Ч, Ь, Ъ, Ы. После слова «Приложение» следует буква, обозначающая его последовательность. Если в документе одно приложение, оно обозначается «Приложение А».

Все приложения должны быть перечислены в содержании документа с указанием их номеров и заголовков.

1.10 Построение таблиц

Таблицы применяют для лучшей наглядности и удобства сравнения показателей.

Название таблицы, при его наличии, должно отражать ее содержание, быть точным, кратким. Таблица имеет нумерационный заголовок 17 (выравнивается по правому краю) и тематический заголовок, определяющий ее тему и содержание (без знака препинания в конце), выравнивается посередине.

Таблицы должны нумероваться в пределах раздела

(приложения) арабскими цифрами. Номер таблицы должен состоять из номера раздела и порядкового номера таблицы, разделённых точкой, например: «Таблица  $1.2<sub>2</sub>$ .

В таблице междустрочный интервал - одинарный. При необходимости допускается в таблице применять шрифт № 10.

Ширина таблиц должна соответствовать ширине текстового блока.

Пример оформления таблицы изображен на рисунке 1.2.

заголовков)

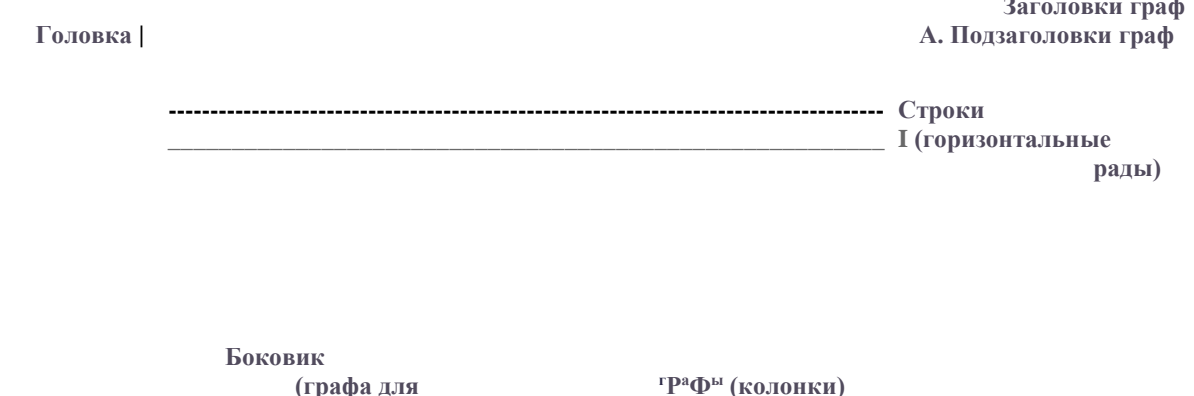

Рисунок 1.2 – Оформление таблиц

Таблицы, за исключением таблиц приложений, следует нумеровать арабскими цифрами сквозной нумерацией. Таблицы каждого приложения обозначают отдельной нумерацией арабскими цифрами с добавлением перед цифрой обозначения приложения, например «Таблица В.1».

На все таблицы документа должны быть приведены ссылки в тексте документа, при ссылке следует писать слово «таблица» с указанием ее номера.

Пример оформления таблицы:

| телни теские данные двигателей вспомогательного оборудования |      |                 |        |         |                                |                |          |  |  |
|--------------------------------------------------------------|------|-----------------|--------|---------|--------------------------------|----------------|----------|--|--|
| Тип                                                          |      | $U_{HOM}$ , $B$ | ТАном, | кол-во, |                                |                |          |  |  |
| двигателя   Рном, кВт                                        |      |                 |        | IIIT.   | $\ln$ vc/ $\ln$ d <sub>M</sub> | $\cos \varphi$ | , об/мин |  |  |
| 4A80B2                                                       | 4. L | 380             | 4,18   |         |                                | $0.8\,$        | 3000     |  |  |
| 4A80A2                                                       | ر ۱  | 380             | 2,8    |         |                                | $0.8\,$        | 3000     |  |  |

Таблица 2.3 Технические данные двигателей вспомогательного оборудования

Заголовки граф, как правило, записывают параллельно строкам таблицы. При необходимости допускается перпендикулярное расположение заголовков граф.

Таблицу, в зависимости от ее размера, помещают под текстом, в котором впервые дана ссылка на нее, или на следующей странице, а при необходимости, в приложении к документу.

Допускается помещать таблицу вдоль длинной стороны листа документа.

Если строки или графы таблицы выходят за формат страницы, ее делят на части, помещая одну часть под другой или рядом, при этом в каждой части таблицы повторяют ее головку и боковик. При делении таблицы на части допускается ее головку или боковик заменять соответственно номером граф и строк. При этом нумеруют арабскими цифрами графы и (или) строки первой части таблицы.

Название таблицы указывают один раз над первой частью таблицы, при переносе части таблицы на ту же или другие страницы пишут слова «Продолжение таблицы» с указанием номера (обозначения) таблицы в соответствии с рисунком 1.3.

Таблица 3.1

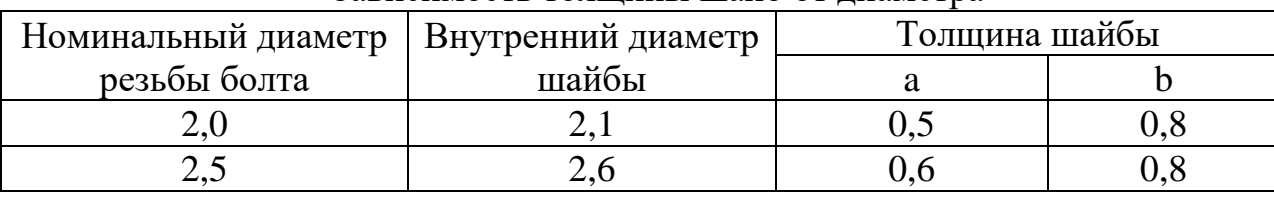

Зависимость толщины шайб от диаметра

*Разрыв между двумя страницами*

Продолжение таблицы 3.1

| Номинальный диаметр   Внутренний диаметр |       | Толщина шайбы |  |  |  |  |  |
|------------------------------------------|-------|---------------|--|--|--|--|--|
| резьбы болта                             | шайбы |               |  |  |  |  |  |
|                                          |       |               |  |  |  |  |  |
|                                          |       |               |  |  |  |  |  |

#### Рисунок 1.3 – Оформление переноса таблицы

Допускается оформлять таблицы одинарным междустрочным интервалом как в примере рисунка 1.3.

1.11 Сокращения

При многократном упоминании устойчивых словосочетаний в тексте следует использовать аббревиатуры или сокращения.

При первом упоминании должно быть приведено полное название с указанием в скобках сокращенного названия или аббревиатуры, например: «фильтр нижних частот (ФНЧ)»; «амплитудная модуляция (АМ)», а при последующих упоминаниях следует употреблять сокращенное название или аббревиатуру.

Расшифровку аббревиатур и сокращений, установленных государственными стандартами (ГОСТ 2.316, ГОСТ 7.0.12) и правилами русской орфографии, допускается не приводить, например: ЭВМ, НИИ, АСУ, с. (страница), т.е. (то есть), вуз (высшее учебное заведение) и др.

1.12 Оформление списка использованных источников

Список источников использованных состоит **ИЗ** самостоятельных библиографических записей, составленных на основе анализа использованных в работе источников, содержит информацию о документах, 20является составной частью справочного аппарата работы и помещается после заключения.

При создании личных картотек, конспектов, выписок, в ссылках и списках использованных источников использование государственных стандартов на библиографическое описание обязательно.

В зависимости от включённых в список материалов и их количества применяют ту или иную систему группировки библиографических описаний:

17

алфавитную, систематическую, хронологическую, по главам, в порядке первого упоминания документов в тексте. Независимо от выбранного способа группировки записи о законодательных и нормативных актах помещаются в начале списка литературы.

Автор выбирает сам способ группировки, учитывая особенности своей работы. Список использованных источников дипломной работы (проекта) должен содержать не менее 20 источников.

Список использованных источников оформляется без абзацного отступа по ширине.

Справочный аппарат по списку использованных источников:

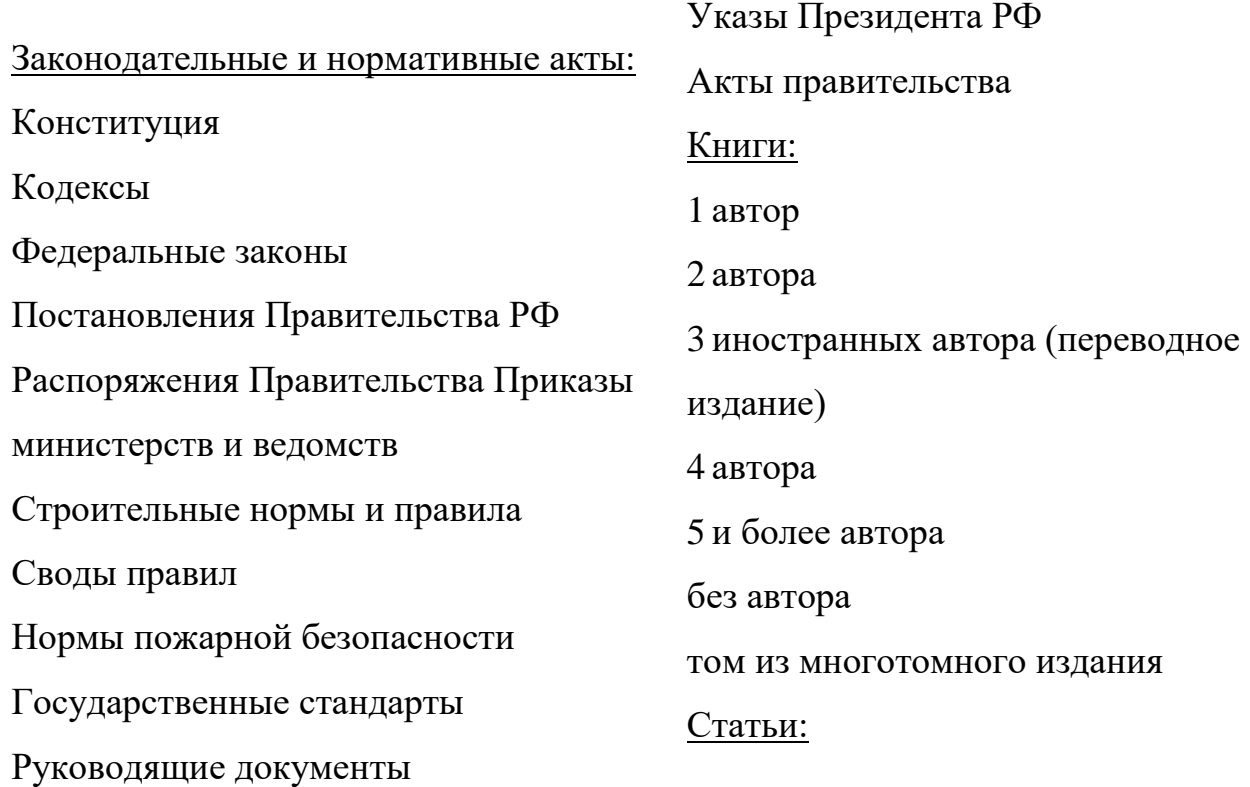

Электронные ресурсы: Базы данных Сайт Статья Электронная книга Электронные текстовые данные 4 автора (из журнала) – Электронный журнал без автора из словаря, 3 автора (из книги) энциклопедии 1 автор (из книги) 1 автор (из газеты) 1 автор (из журнала) 2 автора (из книги) 3 автора (из газеты)

Допускается применение литературы не старше пяти лет с момента написания работы.

Примерный список использованных источников с образцами библиографических записей описаний различных изданий в алфавитной системе группировки:

1. Конституция Российской Федерации: принята всенародным голосованием 12 декабря 1993 г. (ред. от 14.10.2005) // Российская газета. – 1993. – 25 декабря; 2005. – 19 октября.

2. Технический регламент о требованиях пожарной безопасности: Федеральный закон № 123-ФЗ: принят Гос. Думой 22 июля 2008 г.: одобрен Советом Федерации 11 июля 2008 г.

3. Правила противопожарного режима в Российской Федерации: утв. Постановление Правительства РФ от 25.04.2012 № 390 в редакции Постановления Правительства РФ от 06.03.2015 № 201. – Екатеринбург: Урал Юр Издат, 2015. – 86 с.

4. Котельные установки: СНиП II-35-76: утв. постановлением Государственного комитета Совета Министров СССР по делам строительства от 31 декабря 1976 г. № 229.

# 5. Системы противопожарной защиты. Ограничение

распространения пожара на объектах защиты. Требования к объемнопланировочным и конструктивным решениям: СП 4.13130.2013: утв. приказом Министерства Российской Федерации по делам гражданской 22

обороны, чрезвычайным ситуациям и ликвидации последствий стихийных бедствий (МЧС России) от 24 апреля 2013 г. № 288.

6. Оценка тяжести и напряженности трудового процесса при аттестации рабочих мест по условиям труда: Лабораторный практикум / Сост.: И.И. Бузуев, И.А. Сумарченкова, Л.В. Сорокина. - Самара: Самар. гос. техн. ун-т, 2010 г. 96 с.

7. МЧС России [Электронный ресурс]. Режим доступа: [http://www.mchs.gov.ru/.](http://www.mchs.gov.ru/)

8. Новости Спутник [Электронный ресурс]. Режим доступа: [https://news.sputnik.ru/.](https://news.sputnik.ru/)

### **2. Оформление курсовых и дипломных проектов (работ)**

К основным разделам курсовых и дипломных проектов (работ) относятся:

- содержание;

- введение (объем введения должен быть в пределах 4 - 5 страниц.);

- основное содержание проекта (работы), которое включает в себя специальную (или расчетную) часть, организационно–экономическую часть, охрану труда и окружающей природы;

- заключение (не более 3 страниц);

- список использованных источников (не менее 10 источников для курсовых и 20 для дипломных работ);

- приложения.

- список сокращений.

Стоит учесть, что приложения хотя и должны быть пронумерованы, но в общий объем работы не входят.

Порядок расположения обязательных листов в дипломной работе:

- титульный лист;

- утвержденное задание;

- рецензия;

- отзыв руководителя;

- содержание;
- введение;
- основное содержание проекта (работы);
- заключение;
- список использованных источников;
- список сокращений;
- приложения (по необходимости).

Объем ВКР должен составлять 30 - 50 страниц, курсовая работа 25-30 страниц печатного текста (без приложений).

Рецензия – краткий отзыв о проделанной работе выпускника, где рецензент указывает актуальность темы, структуру диплома, дает краткую характеристику каждому разделу, отмечает достоинства, недостатки, замечания и даёт определённые рекомендации.

Рецензия должна включать:

- заключение о соответствии ВКР заявленной теме и заданию на нее;
- оценку качества выполнения каждого раздела ВКР;

- оценку степени разработки поставленных вопросов и практической значимости работы;

- общую оценку качества выполнения ВКР.

Содержание рецензии доводится до сведения обучающегося не позднее чем за день до защиты работы.

Внесение изменений в ВКР после получения рецензии не допускается.

Рецензию пишут, подписывают и заверяют печатью руководители предприятий, учреждений (или их заместители) где была пройдена преддипломная практика. Пример оформления рецензии указан в приложении Е.

Приложения могут состоять из дополнительных справочных материалов, имеющих вспомогательное значение, например: копий документов, выдержек из отчетных материалов, статистических данных, схем, таблиц, диаграмм, программ, положений и т.п.

21

Структура обозначения учебных работ и шифры специальностей, располагаемые в основной надписи представлены в приложении А.

Дипломные и курсовые проекты (работы) должны содержать графическую часть.

2.1 Оформление графической части

Чертежи дипломных и курсовых проектов выполняются с применением электронных печатающих устройств. Не допускается применение в курсовых и дипломных проектах сканированных рисунков, чертежей и схем. В одном проекте не допускается применение различных способов выполнения чертежей. Все графические работы, пояснительные записки, расчетнографические работы, должны выполняться на бумаге определенного формата. Стандарт устанавливает следующие форматы, имеющие размеры в миллиметрах:

 $A0 - 841 \times 1189$ — для чертежей;

 $A1 - 594 \times 841 - \pi$ ля чертежей;

 $A2 - 594 \times 420 - \mu$ ля чертежей;

 $A3 - 297 \times 420 - \mu$ ля чертежей;

 $A4 - 297 \times 210 - \mu\text{m}$  чертежей и текстовых материалов.

Разрешается применять формат А5 с размерами сторон  $148 \times 210$  мм. Допускается использовать дополнительные форматы, образуемые увеличением коротких сторон основных форматов в целое число раз. Обозначается дополнительный формат, как и основной, но с добавлением его кратности, например: А2×3, А4× 8 и т.д.

Лист графической части должен иметь рамку и основную надпись. Рамка вычерчивается сплошной основной линией. Линии рамки располагают от линии 27 обрезки на расстоянии: слева 20 мм, справа, сверху, снизу – 5 мм.

Основная надпись (размером 55 × 185 мм) для чертежей выполняется в соответствии с ГОСТ 2.104 – 06 (рисунок 2.1).

Размещают основную надпись в правом нижнем углу формата: на листах

формата А4 – вдоль короткой стороны листа, на листах остальных форматов – вдоль любой стороны.

Масштабы изображений на чертежах должны выбираться из следующего ряда (ГОСТ 2.302-81):

масштабы уменьшения – 1:2, 1:2,5; 1:4; 1:5; 1:10; 1:15; 1:20; 1:25; 1:40; 1:50; 1:75; 1:100; 1:200; 1:400; 1:500; 1:800; 1:1000; 1:2000; 1:5000; 1: 10000; 1:25000; 1:50000;

натуральная величина – 1:1;

масштабы увеличения – 2:1; 2,5:1; 4:1; 5:1; 10:1; 20:1; 40:1; 50:1; 100:1

В необходимых случаях допускается применять масштабы увеличения (100п), где п – целое число. В графах стандартной основной надписи дипломных и курсовых проектов указываются:

- в графе 1 – вид выполняемой работы;

- в графе 2 – тема дипломного (курсового) проекта;

- в графе 3 – обозначение (шифр) документа (Приложение Б);

- в графе 4 – название чертежа, схемы;

- в графе 5 – литера, например У (учебная);

- в графе 6 – порядковый номер листа;

- в графе 7 – общее количество листов документа;

- в графе 8 – шифр учебного заведения и группы;

- в графе 9 – характер работы (должность), выполняемой лицом, подписывающим документ;

- в графе 10 – фамилии лиц, подписавших документ;

- в графе  $11$  – подписи лиц, фамилии которых указаны в графе 10;

- в графе 12 – дату подписания документа.

2.2 Подготовка учебной документации к защите

Вопрос о допуске ВКР (проекта) к защите решается на заседании цикловой комиссии, готовность к защите определяется заместителем

руководителя по направлению деятельности и оформляется приказом руководителя образовательной организации.

Все листы пояснительной записки дипломного проекта(работы) перед сдачей на проверку выравниваются, скрепляются с левой стороны в мягкую обложку с прозрачной верхней корочкой. На титульном листе дипломного проекта должны быть подписи автора, руководителей и рецензентов. На титульном листе дипломного проекта рецензенты указываются в строгом порядке согласно примера приложения Б

Готовые чертежи должны иметь подписи автора, руководителей, рецензентов и предоставляются на проверку в развернутом виде. В графе Н. контроль в курсовых работах подпись ставит руководитель курсового проекта.

Складывание и сгибание листов графической части до защиты проекта не допускается. Листы пояснительной записки располагаются и нумеруются в следующем порядке:

- титульный лист лист 1 (на этом листе номер не ставится);
- задание лист  $2($ на этом листе номер не ставится);
- содержание лист 3;
- введение лист 4 и т.д.

Пример оформления титульного листа курсовых проектов (работ) смотри приложение В. После защиты курсовых и дипломных проектов (работы) чертежи складываются до формата А4. Штамп должен быть расположен на лицевой стороне.

24

#### **3.Требования к оформлению отчетов по практикам**

Отчет оформляется на листах формата А4. Отчеты оформляются машинописным способом. Не допускается применение сканированных текстов и их фрагментов.

Согласно ГОСТа 7.9-95, в обязательном порядке отчет включает в себя: - титульный лист;

- задание на практику;
- содержание;
- введение;
- основную часть;
- заключение;
- список используемых источников
- приложения (по необходимости).

Титульный лист отчета выполнять в соответствии с приложением Д. Правила оформления текстовой части пояснительной записки (см. раздел 1), а также подразделы, входящие в данный раздел.

Минимальный объем страниц – 10. Данное количество может быть превышено по согласованию с руководителем практики.

Все листы перед сдачей выравниваются, скрепляются с левой стороны и подшиваются в папку-скоросшиватель.4 Требования к оформлению докладов и рефератов

Доклад (реферат) оформляется на листах формата А4. Рефераты (доклады) оформляются машинописным способом. Не допускается применение сканированных текстов и их фрагментов. Правила оформления текстовой части пояснительной записки (см. раздел 1), а также подразделы, входящие в данный раздел.

Титульный лист доклада (реферата) выполнять в соответствии с приложением Г. Согласно ГОСТу 7.9-95, в обязательном порядке реферат включает в себя:

- титульный лист;
- содержание;
- введение;
- основную часть;
- заключение;
- список используемых источников.

Необязательно, но можно включить в структуру доклада (реферата) и такие части:

- приложения (если они есть);
- список сокращений.

Минимальный объем страниц – 5. Данное количество может быть превышено по согласованию с преподавателем.

Все листы реферата выравниваются, скрепляются с левой стороны и подшиваются в папку- скоросшиватель.

5 Оформление презентаций

ВКР, отчеты по практикам и другие учебные работы по необходимости при защите должны представляться с помощью мультимедийных презентаций.

Презентация позволяет подготовить материалы к демонстрации так, чтобы эффектно показывать самую важную информацию. Презентация имеет сюжет, сценарий и структуру, которая организована для удобного восприятия информации.

Возможное размещение информации на слайде представлено на рисунках 5.1, 5.2. В верхней части слайда размещают общий заголовок презентации или раздела презентации. Под ним – заголовок слайда. Ниже его – основное содержание слайда.

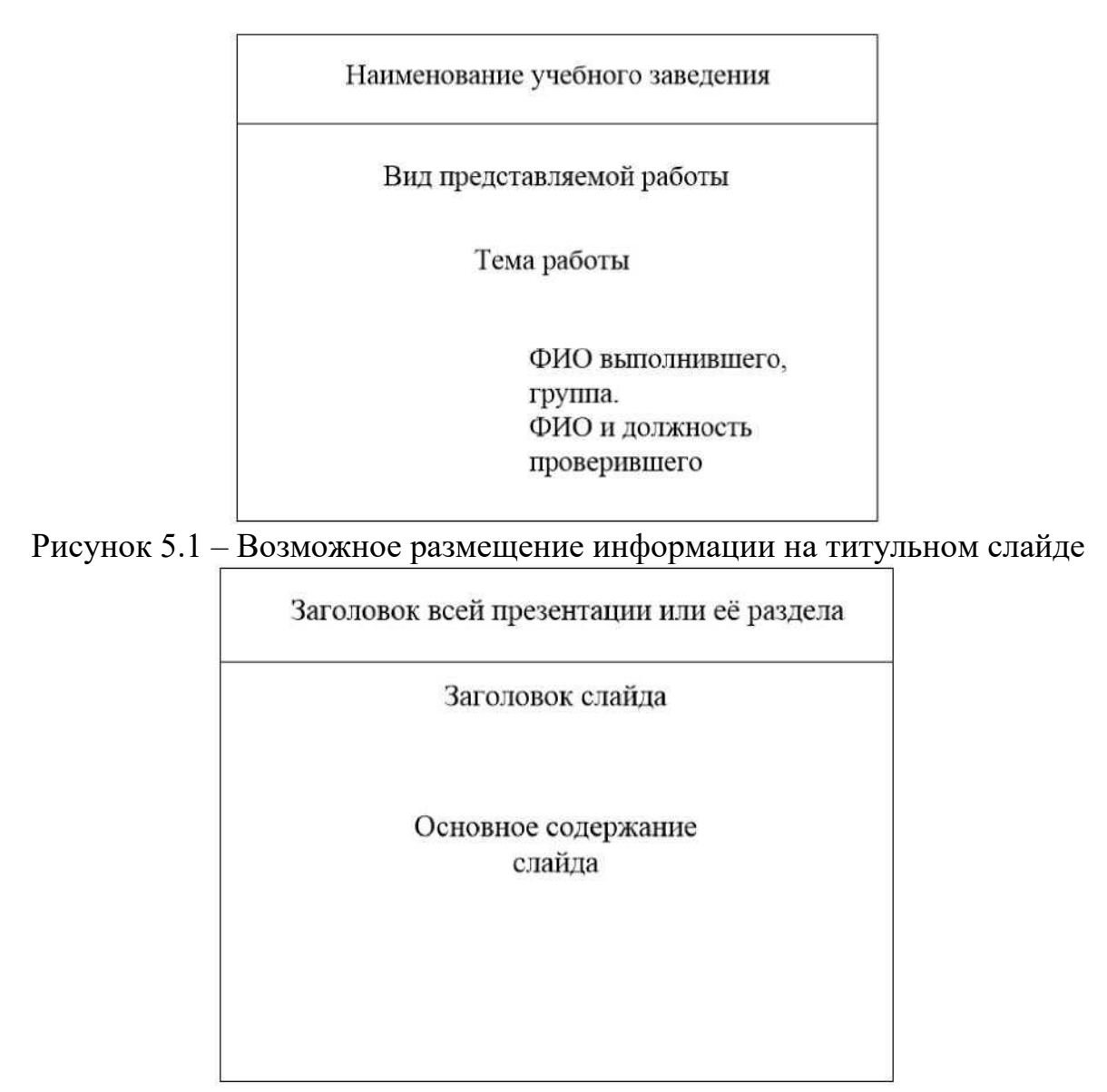

Рисунок 5.2 – Возможное размещение информации на слайде

5.1 Оформление слайдов презентации

Стиль.

Соблюдать единый стиль оформления. Избегать стилей, которые будут отвлекать от самой презентации.

Фон.

Для фона выбирать более холодные тона. Выбирая шаблоны оформления презентации, следует учитывать, что демонстрация через проектор требует более контрастных сочетаний фона и текста. Выбирать фон, не отвлекающий

от содержания самой презентации. Принимать во внимание, что на уровень восприятия материала большое влияние оказывает цветовая гамма слайда.

Использование цвета.

На одном слайде использовать не более трех цветов: один для фона, один для заголовков, один для текста. Для фона и текста слайда выбирать контрастные цвета.

Анимационные эффекты.

Не стоит злоупотреблять различными анимационными эффектами, они не должны отвлекать внимание от содержания на слайде. Не использовать звук, если нет острой необходимости.

5.2 Представление информации

Содержание информации:

- На слайды выносить наиболее важные материалы, на которые в докладе делается акцент

- Вспомогательная информация не должна преобладать над основной информацией

Следует использовать короткие слова и предложения

- Стремиться найти компромисс между лаконичностью представленной информации и информативностью материала

- Использовать сжатый информационный стиль изложения материала

Минимизировать количество предлогов, наречий, прилагательных

Заголовки должны привлекать внимание аудитории

- Вместо таблиц с цифрами целесообразно использовать различного вида графики (столбиковые диаграммы) и другие виды диаграмм

Расположение информации на странице:

- Наиболее важная информация должна располагаться в центре слайда

- Если на слайде располагается картинка, надпись должна располагаться под ней

Располагать информацию горизонтально Шрифты:

- Для того, чтобы текст на слайде был виден всем зрителям необходимо тщательно выбирать шрифты и размер символов: для заголовков – не менее 24; для информации – не менее 18

- Шрифты без засечек легче читать с большого расстояния ( Arial, Calibri)

Не смешивать различные типы шрифтов в одной презентации

- Полужирный шрифт – обычно служат для выделения заголовков и ключевых слов.

- Курсивный шрифт – чаще всего служит для оформления комментариев и служебных слов; применять в важных местах текста

Способы выделения информации:

- Использовать разные цвета шрифтов, штриховку рамки, границы, заливки

- Подчёркнутый текст – используется для оформления заголовков и выделения важных слов в массиве текста; не следует использовать подчёркивание для больших фрагментов текста

- По возможности целесообразно использовать шаблоны PowerPoint, которые содержат оригинальную графику и разметку. Применение шаблонов позволяет достичь единообразия стиля, что существенно при создании презентации

- Использовать рисунки, диаграммы, схемы для иллюстрации наиболее важных фактов

Объем информации и её представление:

- Слайды не должны быть перегружены графикой. Необходим правильный баланс между подаваемым материалом и сопровождающими его мультимедийными элементами

- Подбор материала для слайда необходимо вести таким образом, чтобы не перегружать его: один слайд, как правило, не должен оставаться на экране дольше одной минуты. Также не следует стремиться к слишком частой смене

30

слайдов (менее 15–20 секунд на слайд). Таким образом, число слайдов для демонстрации результатов выпускной квалификационной работы не должно превышать 12–15, так как на доклад отводится 10 минут.

- Не стоит заполнять один слайд слишком большим объемом информации: запоминается более трех фактов, выводов, определений

- Ключевые пункты отображать по одному на каждом отдельном слайде

5.3 Пример содержания слайдов мультимедийной презентации

Титульный слайд – Титульный слайд, на котором вынесена тема выпускной квалификационной работы, вид ВКР (дипломный проект, дипломная работа и др.), Ф.И.О. студента, Ф.И.О. руководителя и его учёная степень и звание.

Второй слайд – Структура презентации (3-5 пунктов).

Третий слайд – Постановка проектной задачи.

Четвёртый слайд – Актуальность выпускной квалификационной работы.

Пятый слайд – Известные аналоги и возможные варианты решения задачи.

Шестой слайд – Наиболее важные результаты теоретического анализа.

Седьмой слайд – Выбор рабочего варианта.

Восьмой слайд – Преимущества выбранного направления решения задачи.

Девятый слайд – Наиболее важные результаты инженерного расчёта.

Десятый слайд – Наиболее важные аспекты, связанные с эксплуатацией спроектированного технического объекта.

Одиннадцатый слайд – Наиболее важные результаты техникоэкономической и финансовой оценки принятых инженерных решений.

Двенадцатый слайд – Основные результаты. Степень соответствия полученного проектного результата поставленным целям.

31

Тринадцатый слайд – Возможность практической реализации.

Четырнадцатый слайд – Благодарность зрителям за внимание и контактная информация об авторе.

### **Список используемых источников**

1. Об образовании в Российской Федерации: Федеральный закон от 29.12.2012 № 273-ФЗ: Принят Государственной Думой 21 декабря 2012 года.

2. О направлении Методических рекомендаций: Письмо Министерства образования и науки Российской Федерации от 20.07.2015 № 06- 846

3. ЕСКД. Общие требования к текстовым документам: ГОСТ 2.10595: принят Межгосударственным Советом по стандартизации, метрологии и сертификации от 26 апреля 1995 г. (с изменениями №1 от 28 февраля 2006 г.)

4. Оформление учебных документов: Методические указания / Н.П. Чуева. – М.: Кировск, 2018.- 56 с.

5. О рекомендациях по организации выполнения и защиты курсовой работы (проекта) по дисциплине в образовательных учреждениях среднего профессионального образования: Приложение к письму Минобразования России от 5 апреля 1999 года № 16-52-55ин/16-13: Министерство общего и профессионального образования российской федерации.

Приложение Б

**»**

Форма титульного листа для ДР

Министерство образование и науки Республики Дагестан Государственное бюджетное профессиональное образовательное учреждение

«Колледж экономики и предпринимательства»

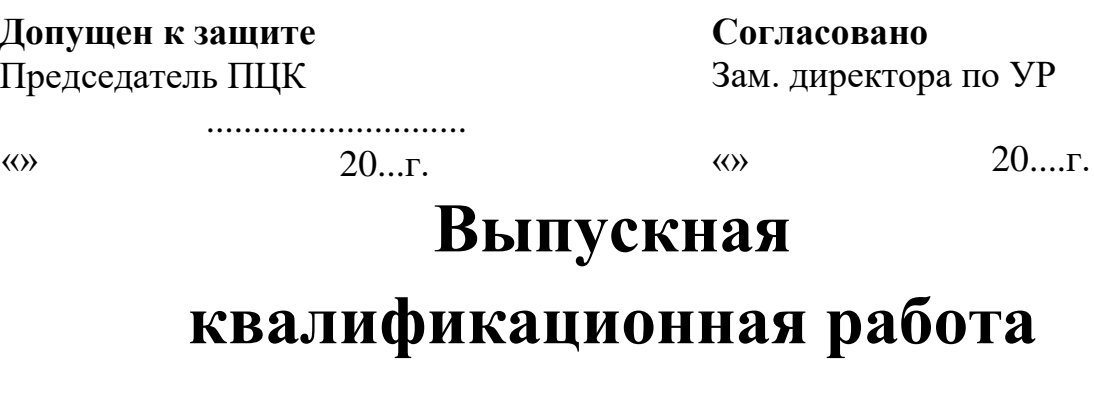

**Тема: « \_\_\_\_** Руководитель: ФИО

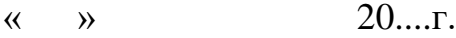

Приложение Б

Студент группы: № ФИО

 $\leftarrow \rightarrow$  20..... Рецензент:\_\_\_\_\_\_\_\_\_\_\_\_\_\_\_\_

*(Должность, Ф.И.О., подпись)*

Буйнакск 20...

Форма титульного листа для курсовых работ

Министерство образование и науки Республики Дагестан Государственное бюджетное профессиональное образовательное учреждение «Колледж экономики и предпринимательства»

# **Курсовой проект**

по МДК 00.00

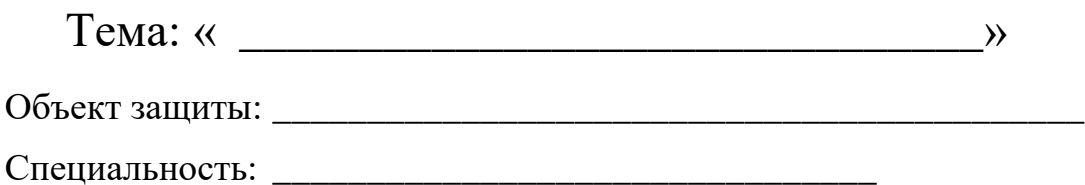

Выполнил студент: ФИО Учебная группа: Проверил преподаватель: ФИО Буйнакск 20...

Форма титульного листа для рефератов

Министерство образование и науки Республики Дагестан Государственное бюджетное профессиональное образовательное учреждение «Колледж экономики и предпринимательства»

# **Реферат**

по МДК 00.00 \_\_\_\_\_\_\_\_\_

Тема: «\_\_\_\_\_\_\_\_\_\_\_\_\_\_\_\_\_\_\_\_\_\_\_\_\_\_\_\_\_\_\_\_\_\_\_\_\_ »

Выполнил студент: ФИО Учебная группа: Проверил преподаватель: ФИО

Министерство образование и науки Республики Дагестан Государственное бюджетное профессиональное образовательное учреждение «Колледж экономики и предпринимательства»

## **ОТЧЁТ по производственной практике**

по теме: « \_\_\_\_\_\_\_\_\_\_\_\_\_\_\_\_\_\_\_\_\_\_\_\_\_\_\_\_\_\_\_\_\_\_\_\_\_\_\_\_\_\_\_\_\_\_ »

содержание практики по учебному плану: ПМ 00.00

специальность:

Выполнил: студент учебной группы № ФИО Проверил: руководитель по практике ФИО

Буйнакск 20...

Министерство образование и науки Республики Дагестан Государственное бюджетное профессиональное образовательное учреждение «Колледж экономики и предпринимательства»

### РЕЦЕНЗИЯ НА ДИПЛОМНУЮ РАБОТУ

Направляется на рецензию дипломная работа 

Объем дипломной работы: Количество листов чертежей Количество страниц пояснительной записки В том числе количество страниц смет Заключение о степени соответствия выполнения дипломной работы заданию

Характеристика выполнения каждого раздела дипломной работы, степень использования последних достижений науки и техники, прогрессивных методов производства работ, соответствие профессиональным компетенциям

Перечень основных недостатков дипломной работы Перечень положительных качеств дипломной работы Отзывы о работе в целом и предлагаемая оценка дипломной работы

Рецензент \_\_\_\_\_\_\_\_\_\_\_\_\_\_\_\_\_\_\_\_\_\_\_\_\_\_\_\_\_\_\_\_\_\_\_\_\_\_\_\_\_\_\_\_\_\_\_\_ «\_\_\_\_\_ » \_\_\_\_\_\_\_\_\_\_\_\_\_\_\_\_\_ 20 г.

### Министерство образование и науки Республики Дагестан Государственное бюджетное профессиональное образовательное учреждение «Колледж экономики и предпринимательства»

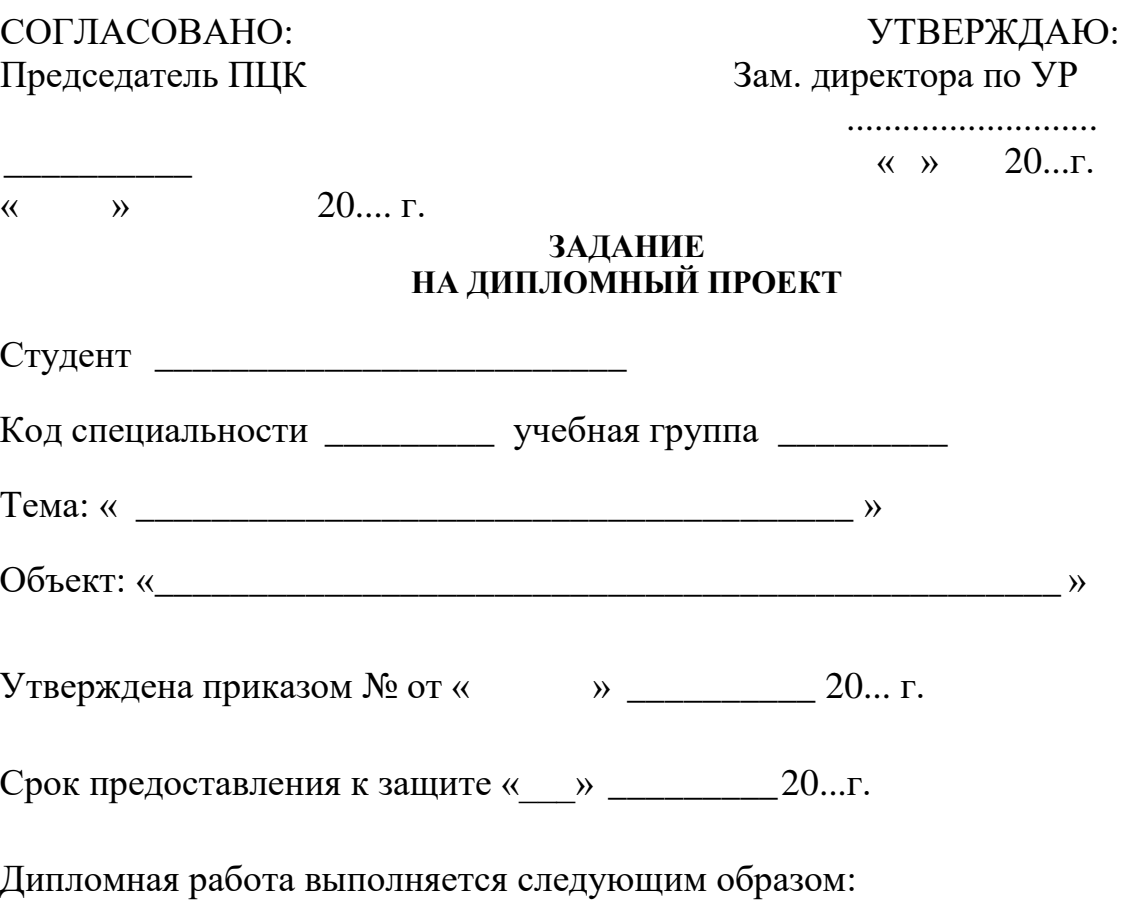

Содержание пояснительной записки:

Введение.

Раздел 1. *Пожарно-тактическая характеристика объекта:*

*Строительная часть (общая характеристика), инженерные коммуникации (электроснабжение, вентиляция, отопление, связь).*

Раздел 2. *Защита объекта и надзорная деятельность:*

*Характеристика здания, пожарная опасность здания, системы противопожарной защиты, противопожарная защита генплана объекта. Осуществление мер надзорной деятельности объекта защиты.*

Раздел 3. *Организация тушения пожара:*

Приложение Б

*Выбор и обоснование места возникновения возможного пожара, выбор и обоснование огнетушащих средств, расчет сил и средств для тушения пожара, организация тушения пожара.*

Раздел 4. *Экономическая часть:*

*Расчет ущерба от пожара.*

*Перечень графического материала:*

*Лист Т-1 – план эвакуации объекта, условные обозначения, план этажа здания на котором произошел пожар, генеральный план, экспликации.*

*Лист Т-2 – расстановка сил и средств при пожаре с привязкой к местности, условные обозначения и указания к организации тушения пожара.*

Руководитель работы: ФИО

*(Ф.И.О., подпись и дата)*

Экономическая часть: ФИО

*(Ф.И.О., подпись и дата)*

Задание принял к исполнению: ФИО

*( Ф.И.О., подпись и дата)*

# Содержание

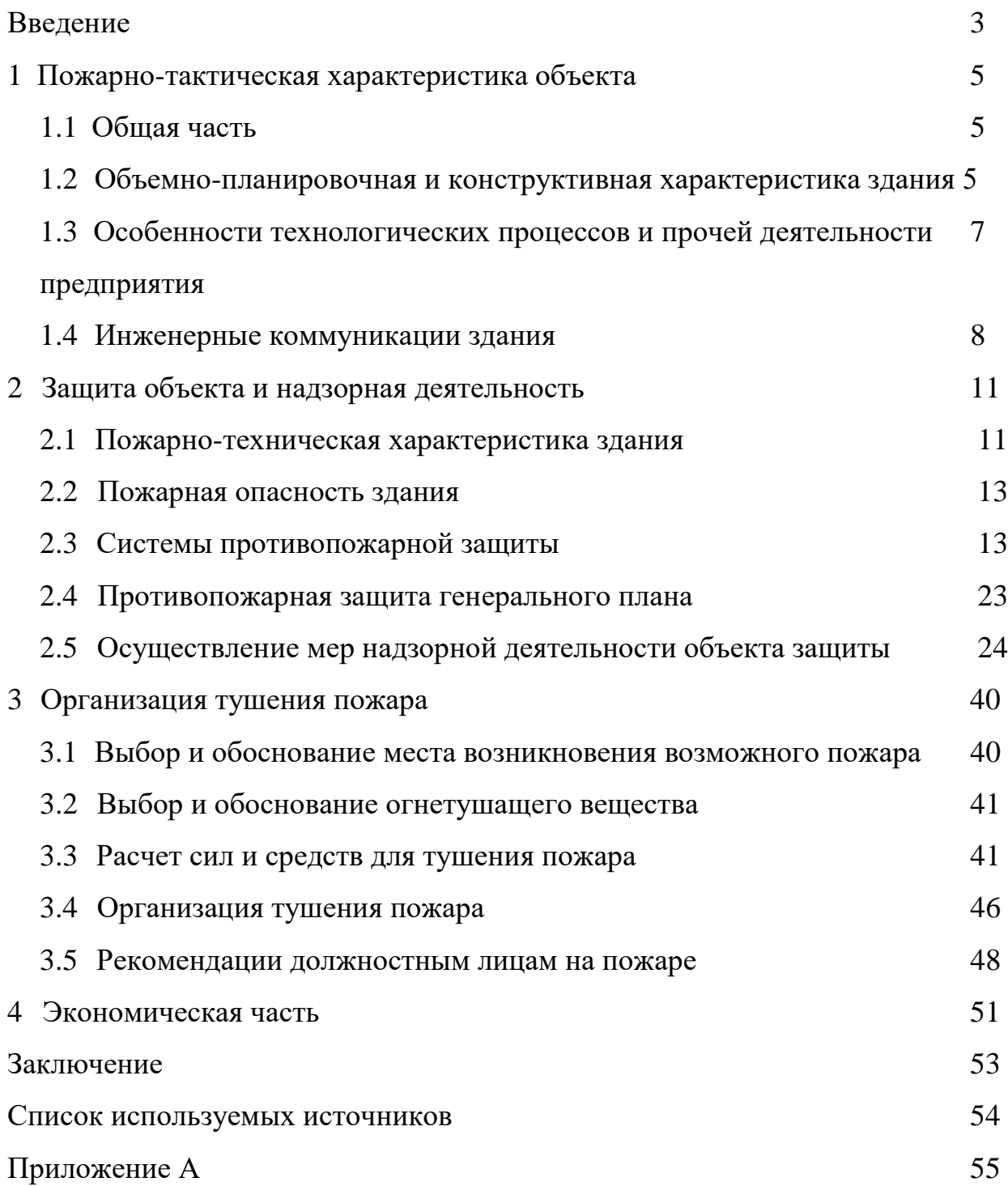